# **Anchor**

### **Description**

An Anchor is used to associate a Text Annotation, Note, or Comment with the other diagram elements.

## **Example**

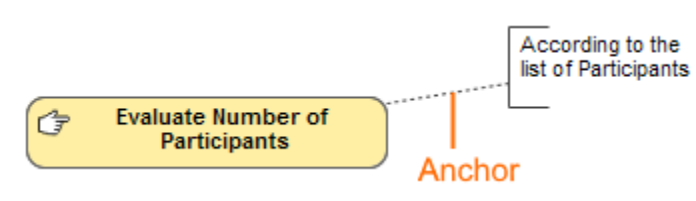

#### **Related element**

• [Text Annotation](https://docs.nomagic.com/display/CBMP2022xR1/Text+Annotation)

## **Related diagrams**

- [BPMN Process Diagram](https://docs.nomagic.com/display/CBMP2022xR1/BPMN+Process+Diagram)
- [BPMN Collaboration Diagram](https://docs.nomagic.com/display/CBMP2022xR1/BPMN+Collaboration+Diagram)
- **[BPMN Choreography Diagram](https://docs.nomagic.com/display/CBMP2022xR1/BPMN+Choreography+Diagram)**

#### **Related external resources**

- [Note](https://docs.nomagic.com/display/MD2022xR1/Note)
- **[Comment](https://docs.nomagic.com/display/MD2022xR1/Comment)**